# ACCESS

### Switch from Default to Accessibility Mode

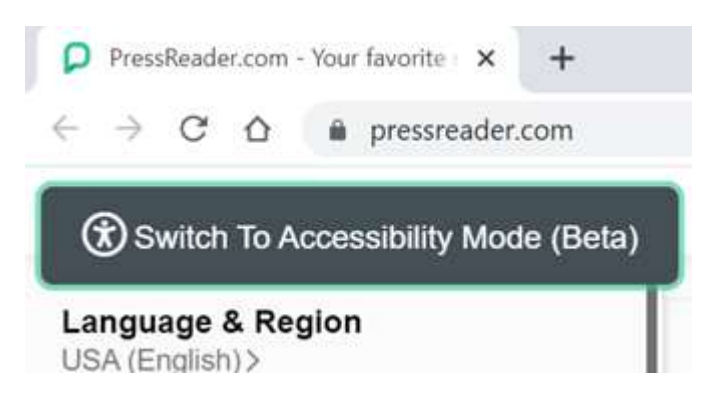

Press Tab and then Enter to switch to Accessibility Mode

Or

### Activate Accessibility Mode on our top right menu

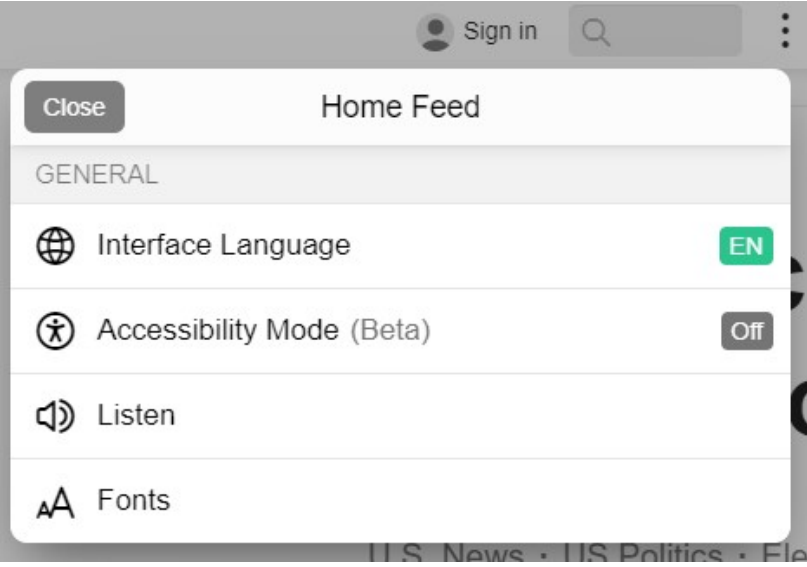

## **DISCOVER**

Use the Search box to find a specific publication,

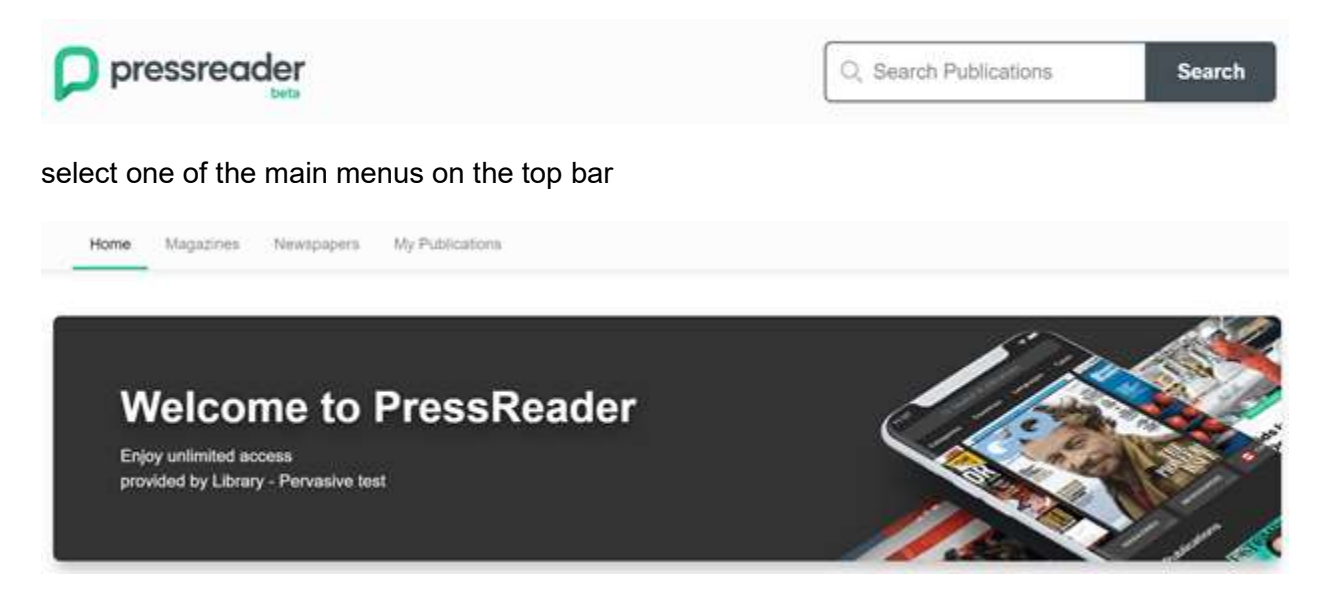

### or continue browsing below on our main categories

#### Magazines

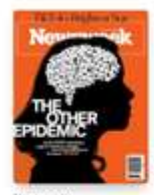

21 Aug 2020

**Newspapers** 

**Cas Angeles &imes** 

K,

**ABRIN** 

**IVAN** 

The Independ<br>25 Aug 2020

脑球部

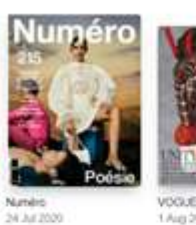

Columbia

26 Aug 2020

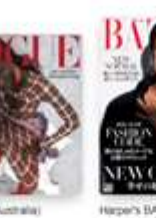

104200

m.

The Daily To

25 Aug 2020

legner

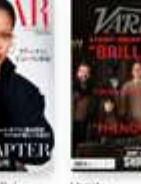

25 Aug 2020

hindusta

Hindustan Tir

25.Aig 2020

w

**SALE** 

es (Delhi)

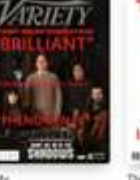

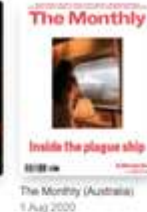

Times 57

(Matibol)<br>25 Aug 2020

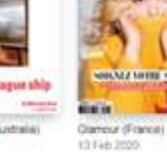

**LIGHTED SOUTH** 

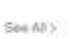

Sou All Is

 $\overline{ }$ 

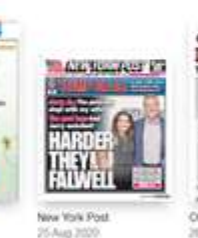

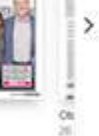

**Browse Catalog** 

Los Angeles To

25 Aug 2020

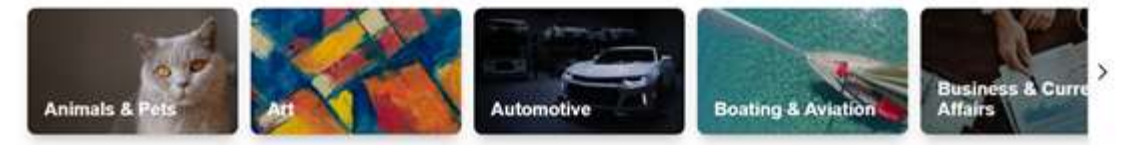

1967

# HAPPY READING

Once you select a publication, select a section/article to start reading or before that, you can also add that Publication to your favorites or select a different Issue Date to read.

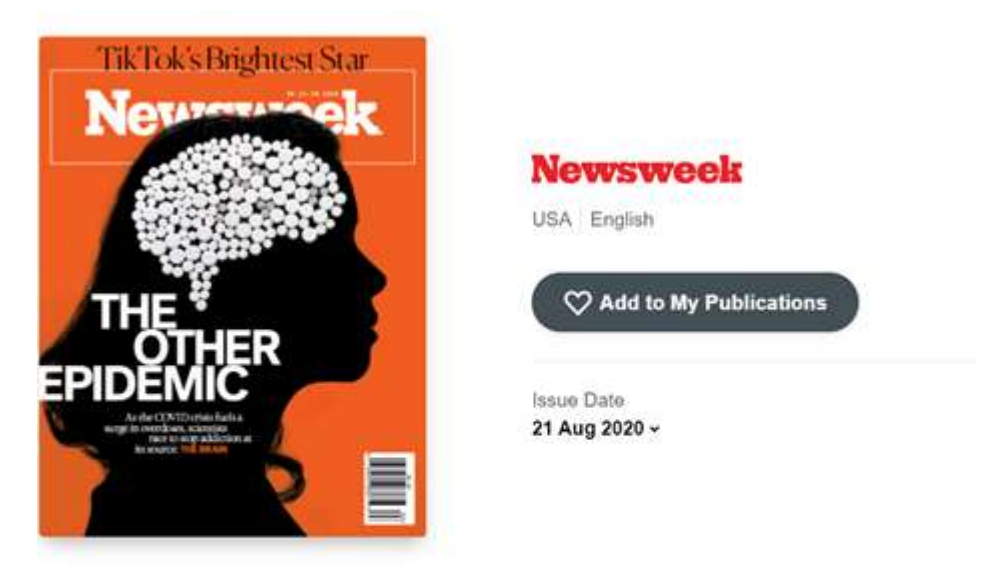

### **Articles from this issue**

Rewind Contents In Focus Periscope Science Culture

Enjoy your reading and remember, PressReader is compatible with any screen reader you might be using. Once you finish, you can press to read the Previous or Next Article or Select Related Stories.

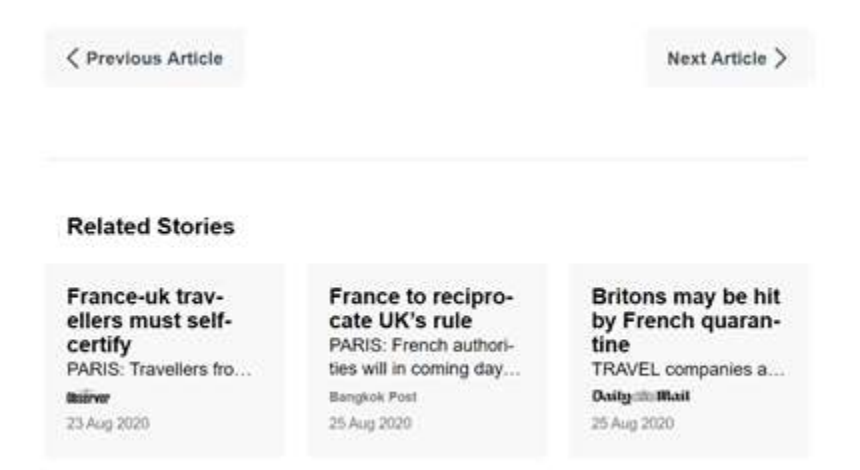